# **2DCOM** : ESCUELA DE DISEÃO +

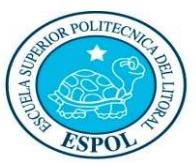

"Diseño y Sistemas tecnológicamente integrados"

#### PROGRAMACIÓN APLICADA AL DISENO

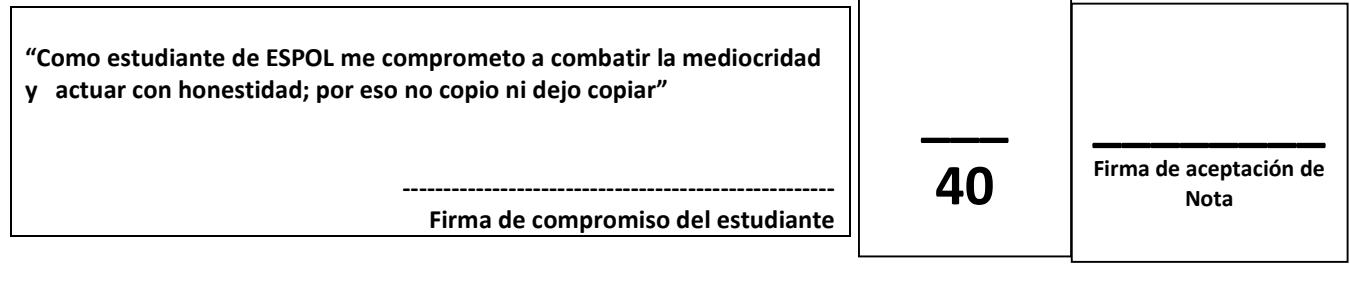

Estudiante: \_ \_ \_ \_ \_ \_ \_ \_ \_ \_ \_ \_ \_ \_ \_ \_ \_ \_ \_ \_ \_ \_ \_ \_ \_ \_ \_ \_ Junio 28 del 2016

Docentes: Msc Gustavo Cali, Msc. Diego Carrera.

Examen Parcial

#### Recomendaciones:

- NO firme la aceptación, a menos que esté conforme con la nota.
- VERIFIQUE LA ORTOGRAFÍA Y TENER EN CUENTA LA CALIGRAFÍA.
- Terminantemente prohibido cualquier intento de fraude antes, durante y después del examen.
- Incluya sus nombres completos dentro del examen físico.
- Leer todos los temas adecuadamente y luego responder.
- El Docente se reserva el derecho a responder cualquier pregunta.
- No se permite el uso de ningún dispositivo ajeno al desarrollo del examen, sea de comunicación, entretenimiento, y/o distracción.
- Debe contar sólo con los elementos necesarios para desarrollar el examen.
- Complete con bolígrafo de tinta color negro, o azul, evite otros colores y/o lápiz, a menos que el docente indique lo contrario.
- Cualquier elemento que necesite, debe consultar al docente previo a su uso.
- Por cualquier otra duda, consulte al docente, jamás a uno de sus compañeros.

#### Instrucciones Generales:

- Antes de iniciar su evaluación registre sus nombres y apellidos completos.
- Tener presente que 3 faltas ortográficas en un mismo literal, anulan dicho literal.
- El texto que no se comprenda, será considerado como incorrecto.
- La Evaluación tiene un puntaje total de 40.
- La Evaluación cuenta con 5 temas.
- En cada tema se indica el puntaje asignado.

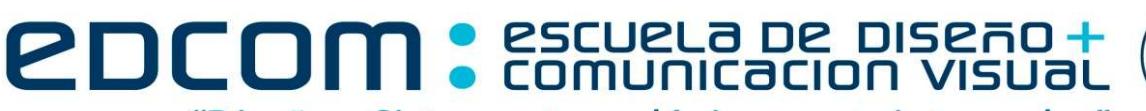

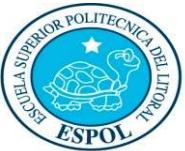

"Diseño y Sistemas tecnológicamente integrados"

#### PROGRAMACIÓN APLICADA AL DISENO

## Tema 1) Completar (4 puntos).

Utilizar las palabras del recuadro siguiente para completar los conceptos de los literales:

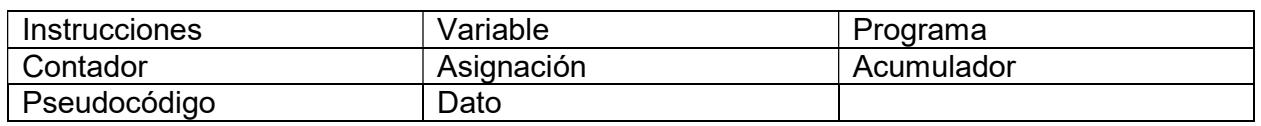

- a) \_\_\_\_\_\_\_\_\_\_\_\_\_\_Es un tipo de variable que incrementa o decrementa su contenido en un valor constante. (1 punto).
- b) \_\_\_\_\_\_\_\_\_\_\_\_\_\_Es una variable que incrementa su contenido en cantidades variables. (1 punto).
- c) \_\_\_\_\_\_\_\_\_\_\_\_\_\_Es un conjunto de instrucciones que producirán la ejecución de una determinada tarea. (1 punto).
- d) \_\_\_\_\_\_\_\_\_\_\_ es una expresión general que describe los objetos con los que opera la computadora. (1 punto).

## Tema 2) Expresiones (6 puntos)

# 2.1 Escribe expresiones lógico-matemáticas para expresar los siguientes conceptos. (4 puntos).

- a) N tiene sólo dos dígitos. (2 puntos).
- b) N no es múltiplo de 5, ni múltiplo de 8. (2 puntos).

## 2.2 Resolver (2 puntos).

a) Dado x=8; z=29; Calcular la siguiente expresión:

Not ( 2 > (1.25 \* x) Mod 8 or 7> (z Div 3) )

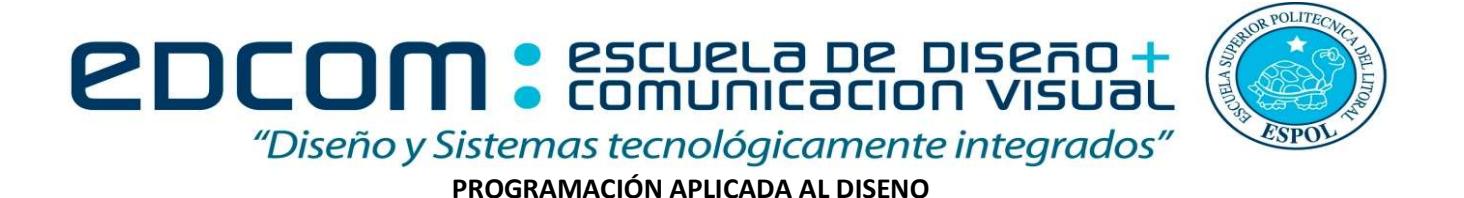

## Tema 3) Pseudocódigo (10 puntos).

Escribir un algoritmo, que dado un número ingresado por el usuario, determine si el número contiene el número 5 e indicar en qué posición. [Usar lazos repetitivos].

Por ejemplo:

\* Dado el número 1560, respuesta => si contiene el 5, y está en la posición 3

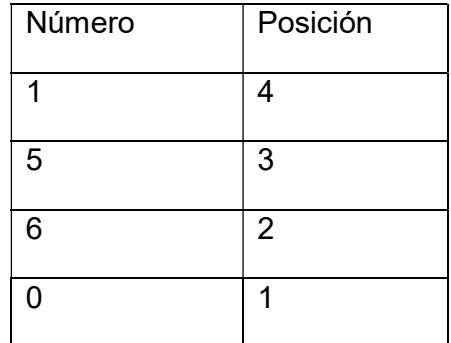

\* Dado el número 1200, respuesta => no contiene el 5.

## Tema4) Pseudocódigo (10 puntos).

Escribir un algoritmo que dado un número impar mayor a 3 solicitado al usuario, se imprima dos pirámides invertidas según el siguiente gráfico. [Usar lazos repetitivos anidados].

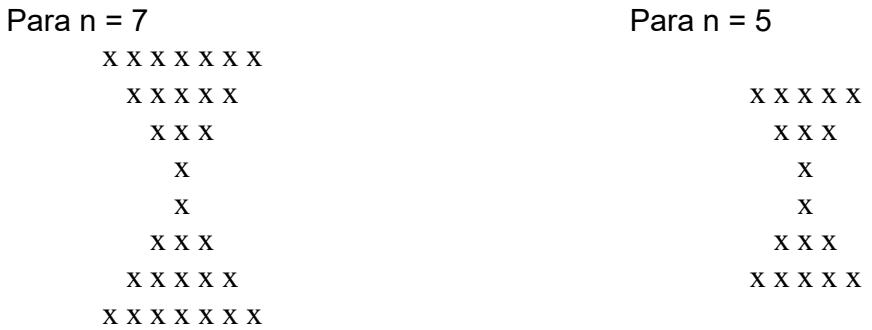

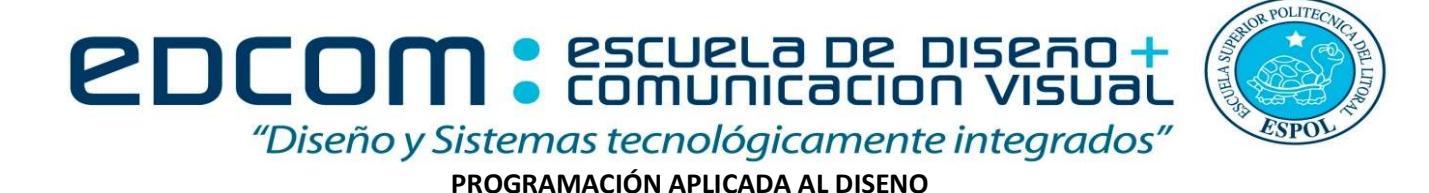

## Tema 5) Pseudocódigo (10 puntos).

El gobierno del Ecuador busca incentivar el aumento del Producto Interno Bruto (PIB) a través de la creación de la industria especializada, para la cual está financiando ideas innovadoras de productos avícolas.

Uno de los modelos de negocio que ha sido seleccionado para su incubación, tiene como objetivo la venta de "huevos transgénicos" en el mercado de Europa, que es considerado un producto con alto valor agregado y potencial económico. Sin embargo, los analistas de gobierno desean determinar el precio de venta internacional del kilo de huevo transgénico, considerando que existen 120 granjas especializadas en el Ecuador.

Para la cual es importante determinar el promedio de calidad de las n gallinas que hay en cada granja. La calidad de cada gallina se obtienes según la fórmula:

Calidad = (peso de la gallina \* altura de la gallina) / número de huevos que pone.

Para fijar el precio del kilo de huevo transgénico en dólares, se toma como base la siguiente tabla:

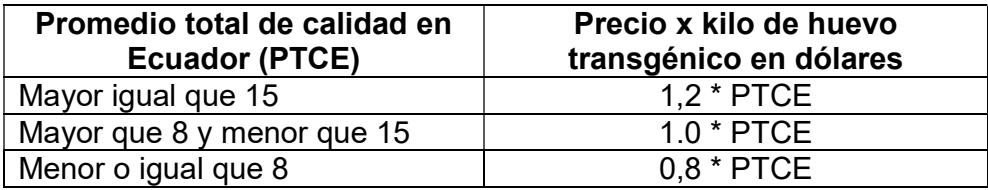

Finalmente, se debe indicar el precio de total de calidad en Euros (€) considerando la tasa de conversión de 1 euros = 1,1427 dólares estadounidenses.

Acorde al problema descrito escribir un algoritmo, considerando los siguientes puntos:

- a) Calcular promedio de calidad de las gallinas de cada granja (2 puntos).
- b) Validar que el peso de una gallina sea mayor a 1kg y menor a 3kg (2puntos).
- c) Mostrar por cada granja, el mayor número de huevos transgénicos que ha puesto una gallina. (2 puntos).
- d) Calcular el precio total del kilo de huevo transgénico en dólares (2 puntos).
- e) Calcular el precio total del kilo de huevo transgénico en euros (2 puntos).

# **2DCOM** : ESCUELA DE DISEÃO +

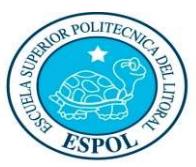

"Diseño y Sistemas tecnológicamente integrados"

#### PROGRAMACIÓN APLICADA AL DISENO

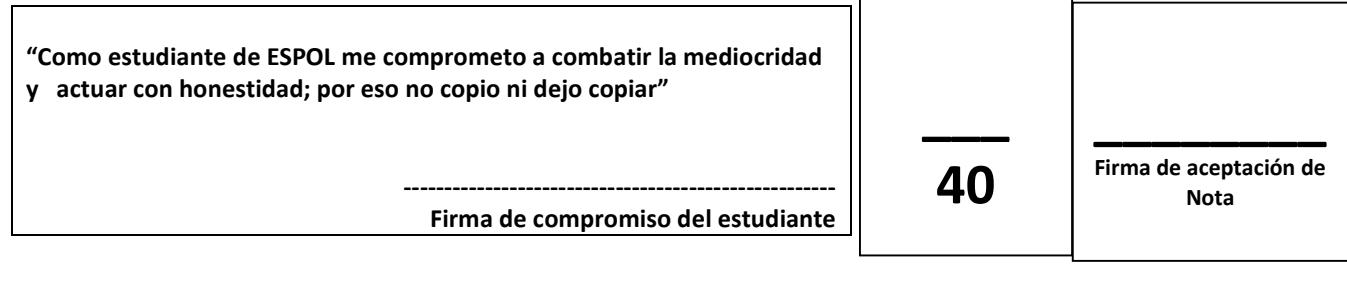

Estudiante: \_ \_ \_ \_ \_ \_ \_ \_ \_ \_ \_ \_ \_ \_ \_ \_ \_ \_ \_ \_ \_ \_ \_ \_ \_ \_ \_ \_ Junio 28 del 2016 Grupo2

Docentes: Msc Gustavo Cali, Msc. Diego Carrera.

Examen Parcial

#### Recomendaciones:

- NO firme la aceptación, a menos que esté conforme con la nota.
- VERIFIQUE LA ORTOGRAFÍA Y TENER EN CUENTA LA CALIGRAFÍA.
- Terminantemente prohibido cualquier intento de fraude antes, durante y después del examen.
- Incluya sus nombres completos dentro del examen físico.
- Leer todos los temas adecuadamente y luego responder.
- El Docente se reserva el derecho a responder cualquier pregunta.
- No se permite el uso de ningún dispositivo ajeno al desarrollo del examen, sea de comunicación, entretenimiento, y/o distracción.
- Debe contar sólo con los elementos necesarios para desarrollar el examen.
- Complete con bolígrafo de tinta color negro, o azul, evite otros colores y/o lápiz, a menos que el docente indique lo contrario.
- Cualquier elemento que necesite, debe consultar al docente previo a su uso.
- Por cualquier otra duda, consulte al docente, jamás a uno de sus compañeros.

#### Instrucciones Generales:

- Antes de iniciar su evaluación registre sus nombres y apellidos completos.
- Tener presente que 3 faltas ortográficas en un mismo literal, anulan dicho literal.
- El texto que no se comprenda, será considerado como incorrecto.
- La Evaluación tiene un puntaje total de 40.
- La Evaluación cuenta con 5 temas.
- En cada tema se indica el puntaje asignado.

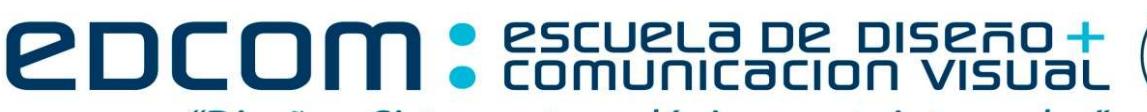

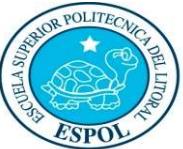

"Diseño y Sistemas tecnológicamente integrados"

#### PROGRAMACIÓN APLICADA AL DISENO

## Tema 1) Completar (4 puntos).

Utilizar las palabras del recuadro siguiente para completar los conceptos de los literales:

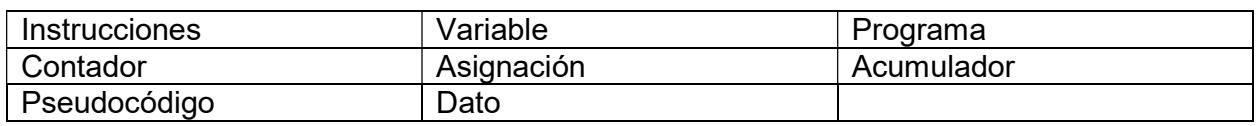

- a) \_\_\_\_\_\_\_\_\_\_\_ es una expresión general que describe los objetos con los que opera la computadora. (1 punto).
- b) **E**s un tipo de variable que incrementa o decrementa su contenido en un valor constante. (1 punto).
- c) \_\_\_\_\_\_\_\_\_\_\_\_\_\_Es un conjunto de instrucciones que producirán la ejecución de una determinada tarea. (1 punto).
- d) \_\_\_\_\_\_\_\_\_\_\_\_\_\_Es una variable que incrementa su contenido en cantidades variables. (1 punto).

# Tema 2) Expresiones (6 puntos)

# 2.1 Escribe expresiones lógico-matemáticas para expresar los siguientes conceptos. (4 puntos).

- a) N tiene sólo tres dígitos. (2 puntos).
- b) N no es múltiplo de 3 y múltiplo de 5. (2 puntos).

# 2.2 Resolver (2 puntos).

a) Dado x=8; z=29; Calcular la siguiente expresión:

Not ( 2 > (1.25 \* x) Mod 8 or 7> (z Div 3) )

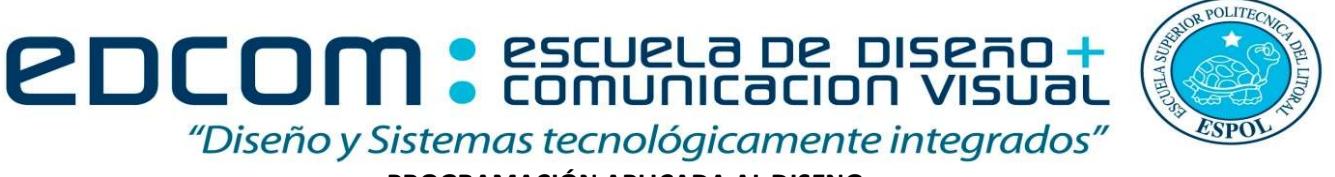

PROGRAMACIÓN APLICADA AL DISENO

# Tema 3) Pseudocódigo (10 puntos).

Escribir un algoritmo, que dado un número ingresado por el usuario, determine si el número contiene el número 5 e indicar en qué posición. [Usar lazos repetitivos].

Por ejemplo:

\* Dado el número 1560, respuesta => si contiene el 5, y está en la posición 3

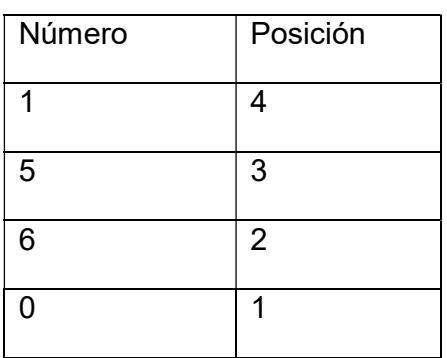

\* Dado el número 1200, respuesta => no contiene el 5.

# Tema4) Pseudocódigo (10 puntos).

Escribir un algoritmo que dado un número impar mayor a 3 solicitado al usuario, se imprima dos pirámides invertidas según el siguiente gráfico. [Usar lazos repetitivos anidados].

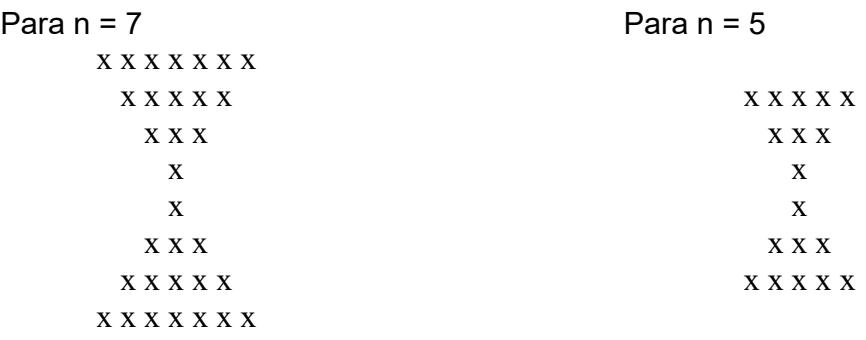

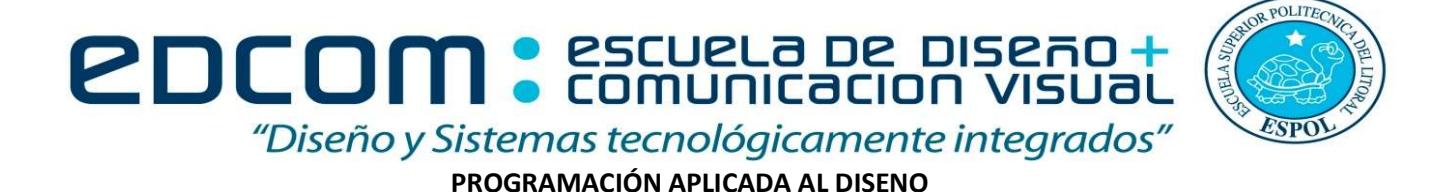

## Tema 5) Pseudocódigo (10 puntos).

El gobierno del Ecuador busca incentivar el aumento del Producto Interno Bruto (PIB) a través de la creación de la industria especializada, para la cual está financiando ideas innovadoras de productos avícolas.

Uno de los modelos de negocio que ha sido seleccionado para su incubación, tiene como objetivo la venta de "huevos transgénicos" en el mercado de Europa, que es considerado un producto con alto valor agregado y potencial económico. Sin embargo, los analistas de gobierno desean determinar el precio de venta internacional del kilo de huevo transgénico, considerando que existen 120 granjas especializadas en el Ecuador.

Para la cual es importante determinar el promedio de calidad de las n gallinas que hay en cada granja. La calidad de cada gallina se obtienes según la fórmula:

Calidad = (peso de la gallina \* altura de la gallina) / número de huevos que pone.

Para fijar el precio del kilo de huevo transgénico en dólares, se toma como base la siguiente tabla:

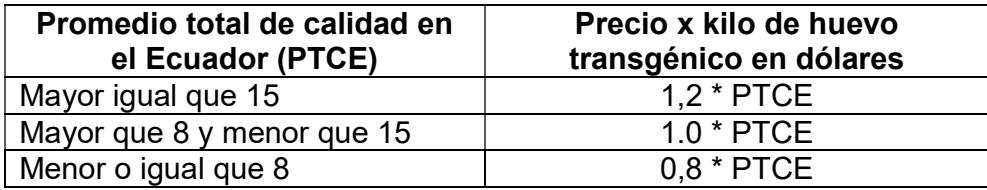

Finalmente, se debe indicar el precio de total de calidad en Euros (€) considerando la tasa de conversión de 1 libra esterlina = 1,318 dólares estadounidenses.

Acorde al problema descrito escribir un algoritmo, considerando los siguientes puntos:

- a) Calcular promedio de calidad de las gallinas de cada granja (2 puntos).
- b) Validar que el peso de una gallina sea mayor a 1kg y menor a 3kg (2puntos).
- c) Mostrar la suma total de huevos transgénicos que se ha producido en todas las granjas. (2 puntos).
- d) Calcular el precio total del kilo de huevo transgénico en dólares (2 puntos).
- e) Calcular el precio total del kilo de huevo transgénico en libra esterlina (2 puntos).